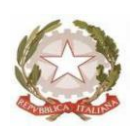

# *Ministero dell'Istruzione Ufficio Scolastico Regionale per la Lombardia Ufficio XII – Ambito Territoriale di Pavia – Settore scuole non statali Via Polesine, 13 – 20139 Milano - Codice Ipa: m\_pi*

Ai Rappresentanti Legali delle Scuole Paritarie della Lombardia

Ai Dirigenti degli U.S.T. della Lombardia LORO SEDI

# **Oggetto: Avvio anno scolastico 2020/21 - Indicazioni operative per le scuole paritarie.**

In occasione dell'avvio dell'anno scolastico 2020/21 si forniscono le consuete indicazioni operative sulla modalità di inserimento dei dati relativi al mantenimento della parità scolastica.

Si rammenta che anche le scuole riconosciute paritarie dal 1° settembre 2020 sono tenute alla compilazione della piattaforma istituzionale, per dare conferma di effettivo avvio della scuola/indirizzo.

Si riportano, inoltre, le modalità con cui inviare richieste di autorizzazione e altre comunicazioni.

### **Funzionamento scuole paritarie a.s. 2020/21**

# **1) Verifica della permanenza dei requisiti per la parità**

I Gestori delle scuole non statali paritarie dovranno comunicare la permanenza dei requisiti necessari per il mantenimento della parità scolastica.

La sussistenza delle condizioni di regolare funzionamento (art. 3, comma 1, Decreto n. 267/2007, art. 5.2 D.M. 83/2008), **dovrà essere comunicata entro il 30 settembre 2020** compilando il format relativo al funzionamento, sulla piattaforma SharePoint (all'indirizzo http://www.formistruzione-lombardia.it).

È necessario che la scuola provveda alla stampa della copia dell'inserimento effettuato che dovrà essere firmata dal Rappresentante legale. Tale scheda stampata (firmata in originale) dovrà essere messa agli atti della scuola.

### **Tutte le comunicazioni trasmesse dai rappresentanti legali delle scuole paritarie, tramite inserimento dei dati nella piattaforma SharePoint, hanno valore di dichiarazione sostitutiva di atto di notorietà ai sensi dell' art. 47 del D.P.R. 28 dicembre 2000 n. 445.**

#### **2) Inserimento dati in piattaforma**

**Dal 10 ottobre e non oltre il 31 ottobre 2020** dovranno essere compilati, per via telematica sulla piattaforma SharePoint, i format relativi ai dati della scuola, del Gestore, del Rappresentante legale, del Coordinatore delle attività educative e didattiche, il numero delle classi, delle sezioni e degli alunni iscritti e frequentanti (art. 5.3 D.M. 83/2008)..

I quattro format sono relativi a:

- A. **Anagrafe scuole paritarie** con tutti i dati relativi al funzionamento a.s. 2020/21. È necessario che la scuola provveda alla stampa della copia dell'inserimento effettuato sulla quale dovrà essere apposta la firma del Legale Rappresentante.
- B. **Alunni diversamente abili - Scuole Paritarie**, in cui inserire le informazioni relative alla

 Pec: [drlo@postacert.istruzione.it](mailto:drlo@postacert.istruzione.it) - e-mail: DRLO.Ufficio12-ScuoleNonStataliEStraniere@istruzione.it - Codice Univoco per la Fatturazione Elettronica: HKPE39 Tel. 02574627325 – C.F.:97254200153 sito internet [: www.istruzione.lombardia.gov.it](http://www.istruzione.lombardia.gov.it/)

documentazione in possesso della scuola e al sostegno attivato.

- Se la scuola non ha alunni disabili NON deve compilare questo format.
- Il numero di alunni inseriti in questo *format* deve corrispondere a quello indicato nell'apposita voce del *format* "Anagrafe scuole paritarie 2020/21" e nel sotto citato format riguardante le classi.
- Devono essere indicati solamente gli alunni in possesso delle apposite certificazioni dell'ATS ex ASL (DPCM 23/02/2006, n. 185).
- È necessario eseguire un inserimento per ogni alunno, **senza indicare dati anagrafici**.
- C. **Elenco delle classi** (solo paritarie) funzionanti al 30 settembre 2020 con i relativi numeri degli alunni frequentanti, indicando, per ogni classe, il solo numero degli alunni disabili e di quelli con cittadinanza non italiana. Le classi articolate vanno inserite come singole classi, ossia una per ogni indirizzo, indicando la composizione di ciascun gruppo di studenti.

### **3) Elenco docenti**

**Per l'anno scolastico 20/21 non è più possibile inserire i dati relativi ai docenti nella piattaforma formistruzione-lombardia**.

**I dati relativi ai docenti dovranno essere inseriti entro il 25 ottobre 2020 seguendo le indicazioni di cui alla nota di questo Ufficio n. 22590 del 15/09/2020 (Comunicazione dei dati dei docenti impiegati presso le scuole paritarie – Nota MI prot. AOODGCASIS RU 2198 del 02.09.2020).**

### **4) Variazioni soggette ad autorizzazione**

### **a) Variazione del Rappresentante Legale**

Il cambiamento del Legale Rappresentante dovrà essere comunicato tempestivamente agli **Uffici Scolastici Territoriali** utilizzando, a seconda della causale del cambiamento, la modulistica allegata alla presente nota. La comunicazione sarà inviata unitamente a tutta la documentazione prescritta al punto art. 5.12 lett. d) del D.M. 83/2008. Negli allegati sono inclusi anche i modelli per l'autocertificazione da parte del nuovo R.L. e l'elenco dei documenti da presentare.

#### **b) Variazione del Coordinatore delle attività educative e didattiche**

Come per il punto a), anche il cambiamento del nominativo del Coordinatore delle attività educative e didattiche dovrà essere comunicato tempestivamente agli **Uffici Scolastici Territoriali** utilizzando il modello 2.

La variazione dovrà anche essere inserita da parte delle scuole sul **portale SIDI** del Ministero.

Si ricorda che il Coordinatore didattico deve possedere i requisiti di cui al D.M. 83/2008 art. 6.7., ossia essere in possesso di titoli culturali o professionali non inferiori a quelli previsti per il personale docente; nelle scuole secondarie di primo e secondo e grado il coordinatore didattico deve essere in possesso di laurea o titolo equipollente.

# **c) Cambio di gestione**

Ai sensi del paragrafo 5.12 del D.M. 83 del 10 ottobre 2008, il passaggio della scuola ad altro gestore deve essere autorizzato dallo scrivente Ufficio e deve avere come oggetto il complesso dei beni organizzati per l'esercizio dell'attività scolastica assicurando il permanere dei requisiti richiesti per il mantenimento della parità scolastica.

La richiesta va inoltrata all'Ufficio entro 60 giorni dal perfezionamento dell'atto di passaggio, utilizzando l'allegato modello 3. Copia della richiesta (senza allegati) deve essere inoltrata per conoscenza all'UST competente.

# **d) Trasferimento della sede**

Ai sensi del paragrafo 5.6 del D.M. 83 del 10 ottobre 2008, l'eventuale trasferimento della sede scolastica in altro edificio deve essere autorizzato da quest'Ufficio, previo accertamento del rispetto di tutte le esigenze didattiche, di sicurezza e di igiene, nonché della disponibilità di spazi adeguati rispetto alla tipologia e dimensioni della scuola che viene trasferita.

La richiesta di autorizzazione al cambio di sede deve essere inoltrata preventivamente a quest'Ufficio,

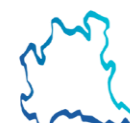

 Pec: [drlo@postacert.istruzione.it](mailto:drlo@postacert.istruzione.it) - e-mail: DRLO.Ufficio12-ScuoleNonStataliEStraniere@istruzione.it - Codice Univoco per la Fatturazione Elettronica: HKPE39 Tel. 02574627325 – C.F.:97254200153 sito internet [: www.istruzione.lombardia.gov.it](http://www.istruzione.lombardia.gov.it/)

utilizzando l'allegato modello (modello 4). Copia della richiesta (senza allegati) deve essere inoltrata per conoscenza all'UST competente.

### **e) Modifica dell'edificio scolastico**

Anche le modifiche che vengono apportate all'edificio scolastico per ampliamento della sede oppure degli spazi interni sono oggetto di autorizzazione da parte dello scrivente Ufficio, ai sensi dell'art. 5.6 del D.M. 83 del 10 ottobre 2008. La richiesta deve essere inoltrata a quest'Ufficio, utilizzando l'allegato modello 5, contestualmente all'inizio dei lavori. Copia della stessa (senza allegati) deve essere inoltrata per conoscenza all'UST competente. Al termine dei lavori deve essere data formale comunicazione anche a quest'Ufficio, con l'impegno della scuola a produrre contestualmente la documentazione aggiornata relativa all'idoneità dei locali scolastici. Si precisa che limitate modificazioni interne che non alterano la situazione funzionale, né le condizioni statiche e igienicosanitarie dell'edificio, così come previsto dal punto 5 del citato D.M. 83, non necessitano di autorizzazione.

Riguardo all'agibilità dei locali, se attestata con perizia asseverata dal professionista (e non dal Comune competente), l'attestazione deve esplicitare chiaramente che i locali sono **agibili a uso scolastico.**

#### **5) Altre variazioni**

Qualunque altra variazione dei dati forniti in via telematica che interverrà nel corso dell'a. s. 2020/21, dovrà essere notificata agli **Uffici Scolastici Territoriali**, con modalità che gli stessi uffici avranno cura di indicare. In particolare dovranno essere trasmessi agli UUAATT le seguenti circostanze:

### **a. trasferimento di alunni in ingresso e/o in uscita**

### **b. cambio delle coordinate bancarie**

La modifica deve essere inserita da parte della scuola anche sul portale Sidi del Ministero, nella sezione "Gestione anno scolastico – Anagrafe scuole non statali

#### **6) Cessazione attività scuola paritaria**

In caso di cessazione dell'attività della scuola paritaria il Gestore deve tempestivamente darne comunicazione a quest'Ufficio, nonché agli Uffici Scolastici Territoriali; questi ultimi procederanno alla cancellazione della stessa dall'anagrafe delle scuole paritarie (portale Sidi).

L'UST provvederà a individuare un'altra scuola statale o paritaria in cui depositare gli atti della scuola chiusa. Prioritariamente sarà individuata, ove esistente, una scuola paritaria dipendente dallo stesso gestore, nell'ambito della stessa provincia.

Si ricorda che presso ogni Ufficio di Ambito Territoriale si possono contattare i referenti per la parità scolastica e scuole non statali e non paritarie; mentre per chiarimenti e informazioni relativi alla registrazione e all'utilizzo della piattaforma SharePoint è possibile rivolgersi ai referenti sharepoint o ai referenti informatici all'indirizzo [drlo.rilevazioni@istruzione.it](mailto:claudia.casavola@istruzione.it) .

L'Amministrazione si riserva di effettuare accertamenti in ordine al possesso dei requisiti e alla sussistenza delle condizioni dichiarate.

Accanto agli accertamenti finalizzati alla verifica dei requisiti previsti per il riconoscimento e il mantenimento della parità (punti 4.1 e 5.7 del D.M. 10/10/2008, n. 83), sono previste specifiche azioni di monitoraggio del regolare funzionamento delle istituzioni scolastiche paritarie secondo quanto previsto dall'art. 1 , comma 152 della legge 13/07/2015, n. 107.

Si suggerisce, al fine di favorire una tempestiva gestione delle informazioni, di controllare periodicamente i siti istituzionali dell'USR Lombardia e dei rispettivi UST.

Si ringrazia per la collaborazione.

belay Firmato digitalmente da CELADA AUGUSTA C=IT O=MINISTERO ISTRUZIONE UNIVERSITA' E RICERCA

 IL DIRETTORE GENERALE Augusta CELADA

*Firmato digitalmente ai sensi del Codice dell'Amministrazione digitale e norme ad esso connesse*

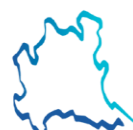

 Pec: [drlo@postacert.istruzione.it](mailto:drlo@postacert.istruzione.it) - e-mail: DRLO.Ufficio12-ScuoleNonStataliEStraniere@istruzione.it - Codice Univoco per la Fatturazione Elettronica: HKPE39 Tel. 02574627325 – C.F.:97254200153 sito internet [: www.istruzione.lombardia.gov.it](http://www.istruzione.lombardia.gov.it/)

### **Allegati:**

Modelli Cambio legale rappresentante:

- o Modello notifica mutamento RL (mod. A);
- o Modello notifica mutamento rappresentante legale mortis causa (mod. B);
- o Dichiarazione sostitutiva di certificazione x cambio RL (mod. 3 o mod. 4) ;
- o Documenti per cambio RL;
- $\bullet$  Modello 2 (Cambio coordinatore didattico);
- Modello 3 (Cambio di gestione);
- Modello 4 (Trasferimento di sede);
- $\bullet$  Modello 5 (Modifica di sede);
- **·** Informativa dati personali

#### **Istruzioni operative**

- Guida per l'accesso al portale formistruzione-lombardia
- Modalità operative per l'inserimento dei dati in piattaforma

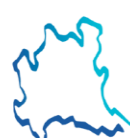